# **Electronic document management system for local area network-based organizations**

**Marlon V. Gamido, Heidilyn V. Gamido, Daryl James P. Macaspac**

College of Computer Studies, Tarlac State University, Tarlac, Philippines

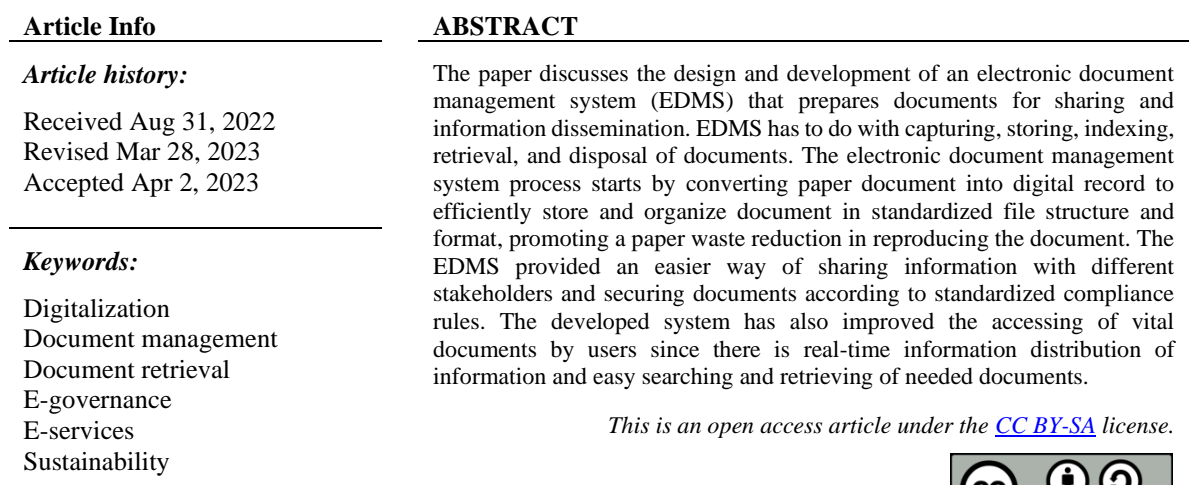

## *Corresponding Author:*

Marlon V. Gamido College of Computer Studies, Tarlac State University Tarlac, Philippines Email: mvgamido@tsu.edu.ph

# **1. INTRODUCTION**

An organization needs rapid and accurate dissemination of information to its stakeholders. In this era of digital society, files are usually generated using computers, and copies are reproduced for information sharing. The reproduction of bulk documents may add up to the operational cost of an organization [1]. An electronic document management system (EDMS) offers a solution to this challenge by enabling the preparation, upload, and sharing of documents with different users [2], [3]. The use of EDMS in various sectors, including universities [4], government [5], municipal units [6], and organizations, has been shown to reduce operational costs, increase work efficiency, and promote collaboration among stakeholders. With the use of EDMS, documents can be easily accessed, searched, and retrieved in real-time, and multiple users can work on the same document simultaneously, facilitating communication and connections between different documents [7], [8]. The implementation of EDMS in an organization has the potential to revolutionize the way information is managed and shared [9].

The implementation of electronic document management system in government has brought operational efficiencies in administration. EDMS provides access to real-time information through its document storage, retrieval, workflow facilities, auditing, searching and publishing features [10]. Additionally, the use of EDMS has resulted in cost savings for organizations as it reduces the spending on paper documents and overhead staff time for producing and distributing information. This shift towards digital document management has brought a change in the corporate culture and resulted in increased income for organizations [11], [12].

The effective management of documents is essential in any organization, as they are crucial for various purposes such as record-keeping, communication, and decision-making [13], [14]. Despite the availability of electronic document management systems, they often lack integration and fail to meet the demands of organizations. In response, a new office system has been designed and developed to provide practical and efficient man-machine interfaces, integrated facilities, effective database management techniques, and support for various types of data [15]. The system offers robust and reliable services for document creation, editing, deletion, and searching, enabling users to access and manage their documents with ease [16].

Moreover, the implementation of electronic document management systems in educational institutions has proved to be beneficial, especially for students and faculty members. This system facilitates communication between students and the school regarding their theses, leading to more efficient and effective use of time. By saving time and streamlining processes, students and faculty members can focus on other productive tasks, resulting in an overall increase in productivity [17].

An efficient document management system is crucial for the smooth functioning of an organization. The research focuses on the design and development of an electronic document management system that streamlines the process of document preparation, sharing, dissemination and archiving. EDMS involves capturing, storing, indexing, and retrieval of documents, resulting in improved access and retrieval of information by the users. The EDMS converts paper documents into digital records and stores them in a standardized file structure and format, promoting paper waste reduction and efficient document organization. The system also facilitates the secure sharing of information with stakeholders, ensuring compliance with established rules and regulations. By providing real-time access to information, the EDMS saves time and increases the efficiency of the users, contributing to the overall productivity of the organization.

## **2. METHOD**

The design and development of an electronic document management system was carried out using the rapid application development (RAD) methodology, as depicted in Figure 1. The RAD methodology consists of four phases, including requirements planning, system design, construction, and cutover, which were all executed in an agile and iterative manner [18], [19]. By involving the end-users in the development process from the planning stage, their requirements and feedback could be effectively integrated into the system. This helped in creating a system that met their needs and increased the speed of development [20], [21]. The RAD methodology allowed for a more user-centered approach and ensured that the system was developed efficiently and effectively.

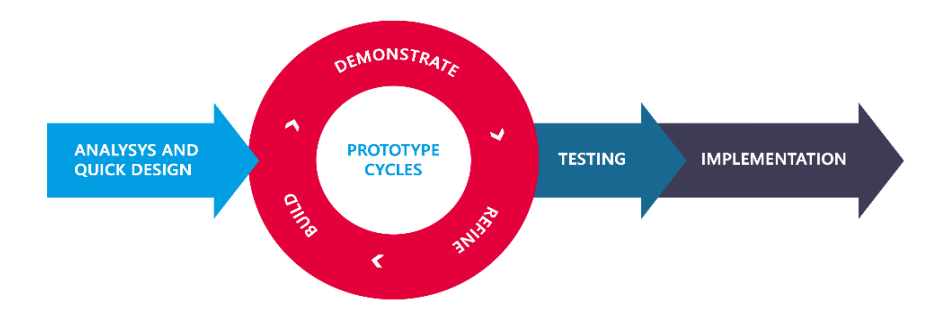

Figure 1. Rapid application development model

## **2.1. Analysis and quick design**

The process of the electronic document management system is shown in Figure 2. It starts with the receipt of an internal document that requires distribution to all employees or offices. The document is stamped and recorded by the records office and then scanned to create a digital file. The EDMS records important details such as the date, reference number, file number, confidentiality level, author, and disposal date. This information is then saved, and the digital file is uploaded to the system for distribution to authorized users. By using the EDMS, the document can be easily viewed and downloaded by the relevant users, streamlining the process of information dissemination.

## **2.2. Testing and implementation**

The electronic document management system was thoroughly tested for its functionality, user interface, and performance. The tests were conducted in a simulated environment and provided valuable insights into the strengths and weaknesses of the system. The results of the tests showed that the system met the requirements and expectations of the stakeholders, providing a fast, efficient, and secure way to manage

and disseminate documents within the organization. After the successful testing phase, the EDMS was implemented in a university and has been used as the standard tool for managing documents in the institution. The system has been well received by the employees and has resulted in improved work efficiency and reduced operating costs for document management and dissemination.

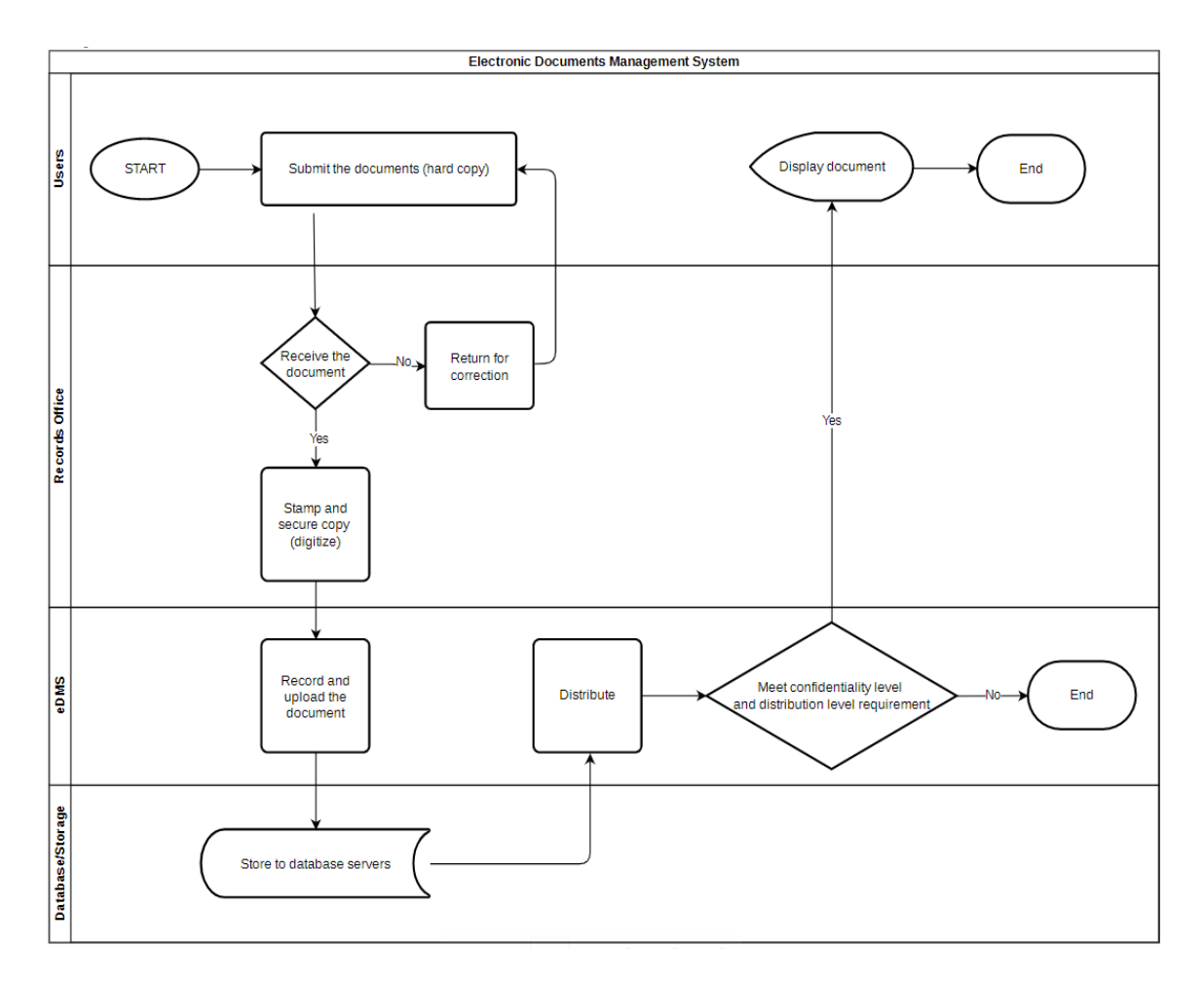

Figure 2. Process of the electronic document management system

The system was developed using visual studio 2015 and the ASP.Net C# programming language, along with SQL server 2016 as the database. Figure 3 illustrates that the system operates in a local area network (LAN) environment, with the EDMS application installed on employees' workstations to receive and view distributed documents, while the application software is stored on a central file server for easy updates. The database server functions as the central repository for all digitally converted documents, securely storing important records, and making them easily accessible for authorized users. The implementation of the EDMS significantly improves the efficiency of document management and dissemination processes, leading to increased productivity and reduced operating costs.

# **2.3. Evaluation**

The effectiveness of the developed EDMS was evaluated through a user acceptance testing (UAT). The evaluation was performed to ensure that the system met the requirements and expectations of the endusers. The assessment was carried out using the International Standard Organization 9,126 software evaluation questionnaire, which is a widely recognized standard for measuring software quality in terms of functionality, efficiency, reliability, and usability [22], [23]. The end-users were asked to rate the system using a likert scale, as shown in Table 1. Pilot testing and trial runs were also conducted to provide hands-on experience for the respondents and further assess the system's performance.

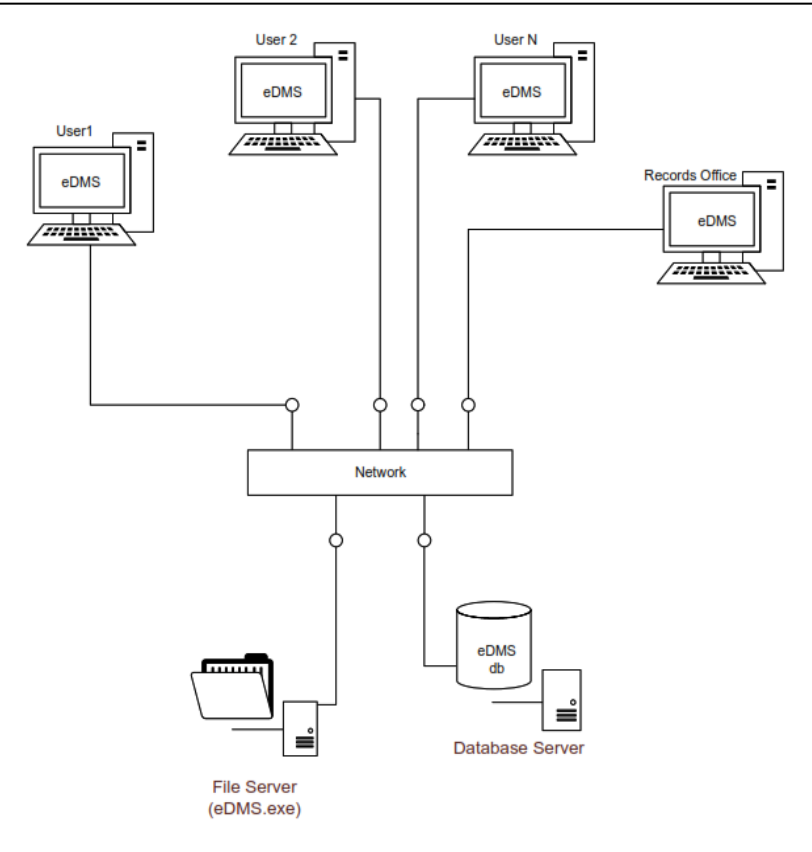

Figure 3. Network set-up for EDMS

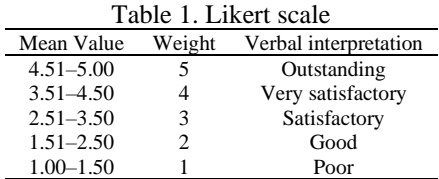

# **3. RESULTS AND DISCUSSION**

# **3.1. Use-case diagram of the electronic document management system**

The use-case diagram of the electronic document management system is shown in Figure 4. It illustrates the main functionalities and actors in the system, including the document viewer, document distribution, and document storage. The document viewer allows users to view, bookmark, search, and filter documents, providing quick access to the information they need. The document distribution module allows the system administrator to manage the distribution of documents to employees and offices, including creating, updating, deleting, and disposing of document records. The document storage module provides a secure location to store and save the scanned files received from the records office, serving as the central repository of documents in the system. This use-case diagram provides a comprehensive overview of the EDMS, making it easier for users to understand the system's functionality and how it can benefit them.

#### **3.2. Document distribution**

The document distribution module in the electronic document management system is used by the administrator to prepare documents for distribution to recipients. Figure 5 illustrates the process: when a new document is received, the administrator creates a record with information such as the date of release, reference and file numbers, confidentiality level, author, and subject. The record is tagged with an identifier to allow easy identification of the document. The document is also assigned a disposal time based on records management policies. Only the users within the specific office tagged in the document during distribution can view the document in the document list.

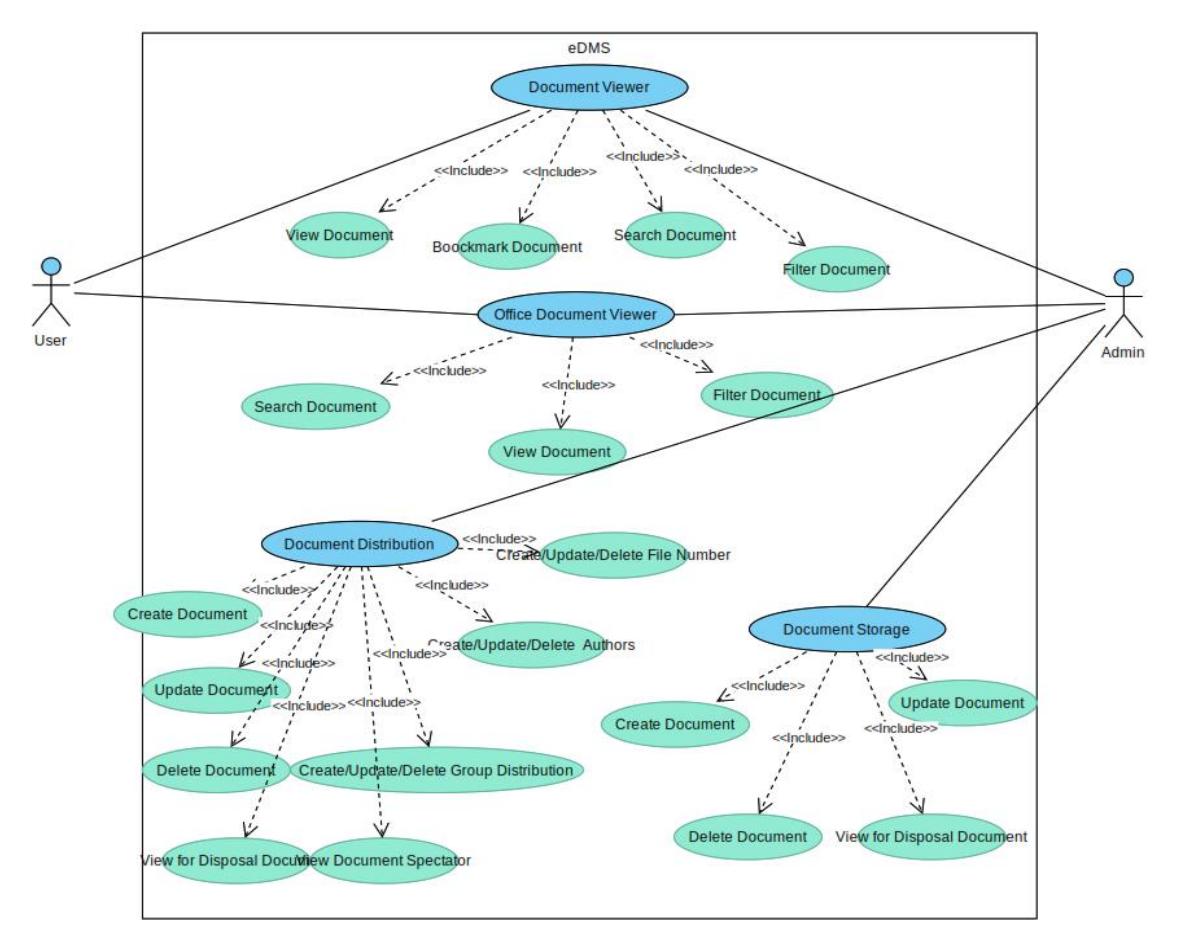

Figure 4. Use-case diagram of the EDMS

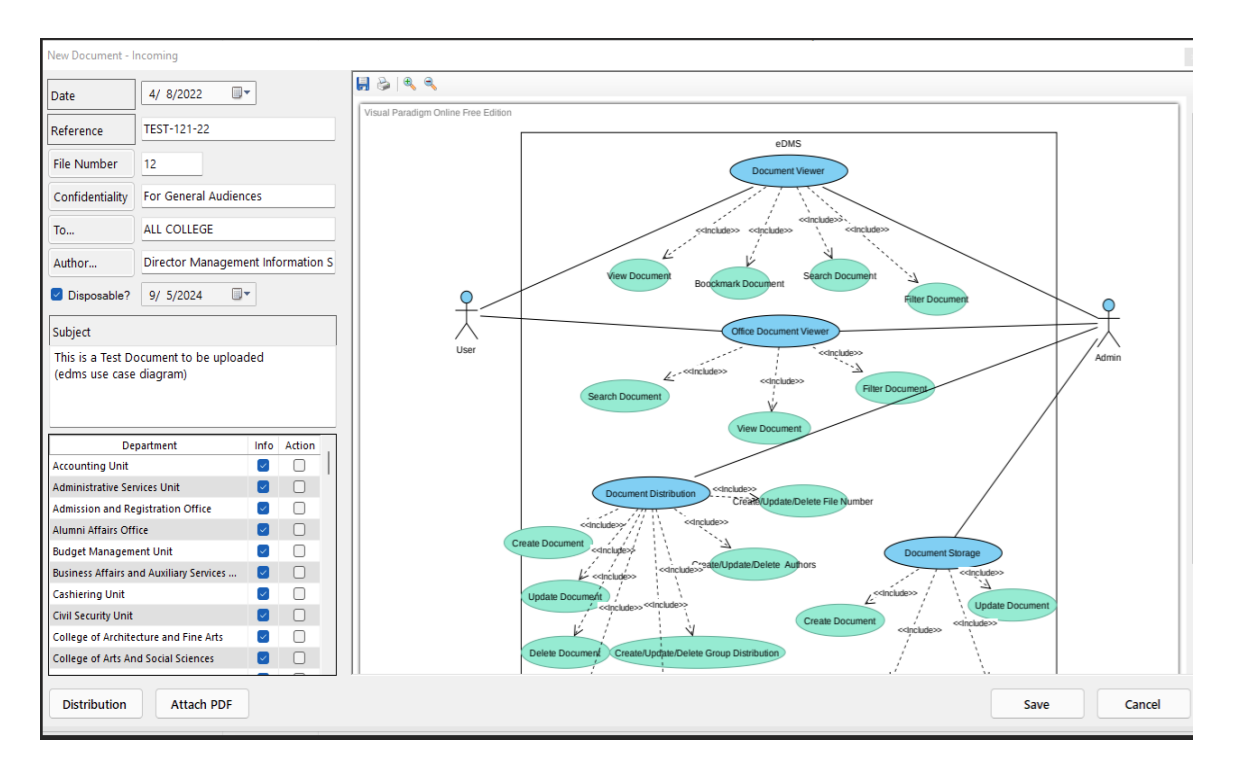

Figure 5. Document distribution

Figure 6 displays the list of employees who have accessed the document. In a local area network (LAN)-based organization with a well-established domain, the viewer information includes crucial details such as the employee ID, employee name, date and time of last view, workstation name, MAC address, and IP address. This feature is critical in ensuring the proper dissemination and receipt of the document, as it provides proof of who has accessed the document and when.

The information captured in the viewer list provides a clear and comprehensive track of who has accessed the document and when. This ensures the security and confidentiality of the document as it is only available to authorized personnel. Additionally, the information about the workstation and network details, such as the MAC address and IP address, further validates the authenticity of the document's distribution and access. By having this feature, the system helps in maintaining the integrity of the document and its distribution process within the organization.

| Users who viewed the document                     |                                                                                                    |                         |                                          |                                                                                                    |                                 |  |  |  |  |  |
|---------------------------------------------------|----------------------------------------------------------------------------------------------------|-------------------------|------------------------------------------|----------------------------------------------------------------------------------------------------|---------------------------------|--|--|--|--|--|
| Q<br>Search Users who already viewed the document |                                                                                                    |                         |                                          |                                                                                                    |                                 |  |  |  |  |  |
| Employee ID                                       | User                                                                                                    | <b>Last Viewed</b>      | Workstation                              | Mac Address                                                                                                    | Ip Address                      |  |  |  |  |  |
| 21                                                | $\mathbf{V}$ and the set of $\mathbf{V}$                                                                                                    | 3/24/2022 3:58 PM P     |                                          | 37<br>-------                                                                                                  | 192<br>-6                       |  |  |  |  |  |
| $22 -$                                            | <b>Constitution Advised Managers</b>                                                                                                    | $3/25/2022$ 7:16 AM C A |                                          | $F_4$ 3                                                                                                    | 192                             |  |  |  |  |  |
| 18                                                | ïΟ<br><b>STATISTICS</b> CONTROL CONTROL                                                                                                    | $3/29/2022$ 4:04 PM H   |                                          | <b>B</b> and the same                                                                                          | A 192                           |  |  |  |  |  |
| 18                                                | R<br><b>Contract of the Contract of the Contract</b>                                                                                                    | 3/25/2022 8:14 AM U     | R<br>the computer's train that           | 90                                                                                                    | 192<br>$\overline{\phantom{0}}$ |  |  |  |  |  |
| 03                                                | $\mathsf{V}$ and the set of the set of the set of the set of the set of the set of the set of the set of the set of the set of the set of the set of the set of the set of the set of the set of the set of the set of the set of | 4/1/2022 1:35 AM        | $\mathsf{V}$ and the set of $\mathsf{V}$ | 80 - 100 - 100 - 100 - 100 - 100 - 100 - 100 - 100 - 100 - 100 - 100 - 100 - 100 - 100 - 100 - 100 - 100 - 100 | B 192                           |  |  |  |  |  |
|                                                   |                                                                                                    |                         |                                          |                                                                                                    |                                 |  |  |  |  |  |

Figure 6. Viewers of documents

#### **3.3. Documents for disposal**

The EDMS is designed to efficiently identify and filter documents that have reached their designated disposal date. The retention period, which is determined by established policies and regulations, is recorded when the document is stored in the EDMS. Algorithm 1, as shown is used to filter the database for documents that are ready for disposal. The database query is used to filter documents for disposal. The query retrieves the document ID, date, active until date, reference, and subject of the documents. The filter criteria is that the active until date must not be null, must be less than the current date, and the is rau for storage only and is deleted fields must be set to 0.

```
Algorithm 1. Database query for filter documents for disposal
CREATE PROCEDURE [dbo].[GetDocumentsForDisposal_Distributed_RPT]
AS
SELECT [DocumentID]
          ,CAST(isNull(null,0) as bit)[✓ ] 
       ,CONVERT(VARCHAR(12),[DATE],101)[DATE]
         ,CONVERT(VARCHAR(12),ActiveUntil,101)[Active Until]
          ,[Reference]
       ,[Subject]
          --,dbo.fn dms Department(NameOfOfficeID)[Name of Office]
          --,dbo.fn<sup>-dms-</sup>Department(DocPhysicalLocationID)[Doc's Physical Location]
  FROM [Documents]
  WHERE ActiveUntil IS NOT NULL
  AND
  ActiveUntil < GETDATE()
  AND isRauForStorageOnly = 0
  AND is Deleted = 0
```
The EDMS can filter stored documents that are due for disposal based on their lapsed retention period as per existing policies and laws. This retention period is identified and recorded during the storage of the electronic document. The disposal process is initiated by executing a filter query which generates a list of documents due for disposal, displayed in Figure 7. The system administrator can then select the desired documents or select all to be permanently deleted from the database. There is also an option to print a list of the selected documents for recording purposes.

*Electronic document management system for local area network-based organizations (Marlon V. Gamido)*

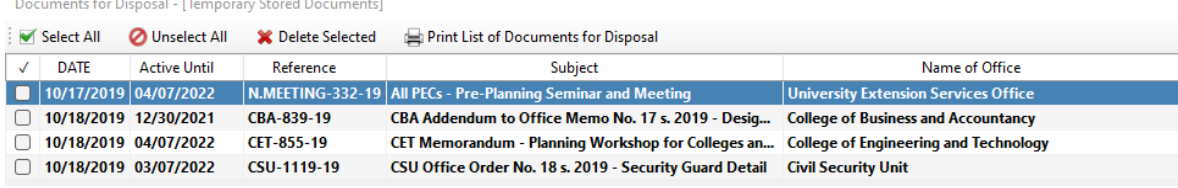

Figure 7. Documents for disposal

## **3.4. Distributed document viewer**

The distributed document viewer module in the EDMS, as shown in Figure 8, provides a list of all uploaded documents for viewing by recipients. Access to the documents depends on both the user's confidentiality clearance and the distribution of the records office. Only users with a higher confidentiality clearance can view documents marked with high confidentiality levels. Only users assigned to the specific office that was tagged in the distribution of the records office can view the document in the list. To view a document, the user can double-click or right-click the selected document. The distributed document viewer also offers features such as bookmarking favorite documents, sorting documents in ascending or descending order, searching, and filtering documents.

| File                  | <b>Distributed Document Viewer</b> |                          |                              | <b>Document Distribution</b>   | Office Document Viewer<br><b>Document Storage</b> |             |          |                                                                                        |                                                                                            |                                                                                          |                                                                                           |                                                                                        |  |
|-----------------------|------------------------------------|--------------------------|------------------------------|--------------------------------|---------------------------------------------------|-------------|----------|----------------------------------------------------------------------------------------|--------------------------------------------------------------------------------------------|------------------------------------------------------------------------------------------|-------------------------------------------------------------------------------------------|----------------------------------------------------------------------------------------|--|
|                       | B                                  |                          |                              |                                |                                                   | <b>CONS</b> | $\sigma$ | $\bigodot$                                                                             | O                                                                                          |                                                                                          |                                                                                           |                                                                                        |  |
| <b>View PDF</b>       | Refresh                            | <b>Bookmark</b>          | <b>Show Bookmarked</b>       |                                | Search                                            | Filter      | Options  | User Info                                                                              | About                                                                                      | Exit                                                                                     |                                                                                           |                                                                                        |  |
| Document<br>Favorites |                                    |                          | <b>Filters &amp; Options</b> |                                |                                                   | About       |          |                                                                                        |                                                                                            |                                                                                          |                                                                                           |                                                                                        |  |
| <b>INA</b>            | Reference                          | Date<br>P<br>一个数         |                              |                                | To<br>From                                        |             |          | Subject                                                                                |                                                                                            |                                                                                          |                                                                                           |                                                                                        |  |
|                       | N.MEETING-97-22                    | 02/22/2022               |                              | <b>Director Alumni Affairs</b> |                                                   |             |          |                                                                                        |                                                                                            |                                                                                          |                                                                                           | All Concerned Notice Of Meeting - All College Alumni Coordinators (February 23, 2022)  |  |
| ♠                     | <b>MSO-28-22</b>                   | 02/23/2022               |                              | <b>Director MSO</b>            |                                                   |             |          |                                                                                        |                                                                                            |                                                                                          | All Concerned Medical Advisory - Free Fasting Blood Sugar (FBS) Screening                 |                                                                                        |  |
| ٠                     | <b>MEMO-10-22</b>                  | 02/23/2022               |                              | <b>OUP</b>                     |                                                   |             |          |                                                                                        |                                                                                            | All Concerned TSU Memorandum Order No. 10 - Review And Compliance Procedure In Filin     |                                                                                           |                                                                                        |  |
| 솔                     | <b>MEMO-09-22</b>                  | 02/23/2022               |                              | <b>OUP</b>                     |                                                   |             |          |                                                                                        |                                                                                            |                                                                                          | All Concerned TSU Memorandum Order No. 09 - NAP - General Records Disposition Schedule    |                                                                                        |  |
|                       | <b>HRDMO-287-22</b>                | 02/24/2022               |                              | <b>Director HRDMO</b>          |                                                   |             |          | All Concerned Announcement - New Appointment Of The Following Personnel (Effective Fe  |                                                                                            |                                                                                          |                                                                                           |                                                                                        |  |
|                       | <b>OUP-63-22</b>                   | 02/24/2022<br><b>OUP</b> |                              |                                |                                                   |             |          | All Concerned TSU Memorandum Circular No. 01 - Participation In The "2022 National Wom |                                                                                            |                                                                                          |                                                                                           |                                                                                        |  |
| ♠                     | N.MEETING-37-22                    |                          | 02/24/2022<br><b>VPPOA</b>   |                                |                                                   |             |          |                                                                                        | All Concerned Notice Of Meeting - Opening Of Limited Face - To - Face Transactions / Vario |                                                                                          |                                                                                           |                                                                                        |  |
|                       | BAC-281-22                         | 02/24/2022               |                              | <b>Director Proc</b>           |                                                   |             |          |                                                                                        | All Concerned Notice Of Pre - Bidding And Bidding Conferece - Flexible Learning As A New   |                                                                                          |                                                                                           |                                                                                        |  |
| ٠                     | BAC-280-22                         | 02/24/2022               |                              |                                | <b>Director Proc</b>                              |             |          |                                                                                        | All Concerned Notice Of Pre - Bidding And Bidding Conference - Smart Campus Leading Th     |                                                                                          |                                                                                           |                                                                                        |  |
|                       | N.MEETING-36-22                    | 02/24/2022               |                              | <b>VPPQA</b>                   |                                                   |             |          |                                                                                        | All Concerned Notice Of Meeting - Annual Performance Review Evaluation (Februrary 24, 20   |                                                                                          |                                                                                           |                                                                                        |  |
|                       | BAC-300-22                         | 03/01/2022               |                              |                                | <b>Director Proc</b>                              |             |          |                                                                                        |                                                                                            | All Concerned Notice Of Pre - Bidding And Bidding Conference - Supply And Delivery And I |                                                                                           |                                                                                        |  |
|                       | N.MEETING-37-22                    | 03/01/2022               |                              | <b>Director GAD</b>            |                                                   |             |          |                                                                                        |                                                                                            |                                                                                          | All Concerned Notice Of Meeting - Updates On The National Women's Month Activities (Ma    |                                                                                        |  |
| ٠                     | <b>MSO-35-22</b>                   | 03/01/2022               |                              | <b>Director MSO</b>            |                                                   |             |          |                                                                                        |                                                                                            |                                                                                          | All Concerned Medical Advisory - Free Fasting Blood Sugar (FBS) Screening & Free Choleste |                                                                                        |  |
|                       | MSO-34-22                          | 03/01/2022               |                              | <b>Director MSO</b>            |                                                   |             |          |                                                                                        | All Concerned Medical Advisory - Pre-Order Of Flu Vaccine (Fluarix)                        |                                                                                          |                                                                                           |                                                                                        |  |
|                       | <b>N.MEETING-114-22</b>            | 03/01/2022               |                              | <b>Director Alumni Affairs</b> |                                                   |             |          |                                                                                        |                                                                                            |                                                                                          |                                                                                           | All Concerned Notice Of Meeting (Online) - College Alumni Coordinators (March 2, 2022) |  |
|                       | <b>VPAA-112-22</b>                 | 03/01/2022               |                              | <b>VPAA</b>                    |                                                   |             |          |                                                                                        |                                                                                            |                                                                                          | All Concerned Office Memorandum Order No. 13 - No Suspension Of Synchronous Classes       |                                                                                        |  |
| ٠                     | <b>HRDMO-299-22</b>                | 03/01/2022               |                              | <b>Director HRDMO</b>          |                                                   |             |          |                                                                                        | All Concerned Publication Of Vacant Position - One (1) Administrative Aide IV (Clerk II)   |                                                                                          |                                                                                           |                                                                                        |  |
|                       | <b>HRDMO-298-22</b>                | 03/01/2022               |                              | <b>Director HRDMO</b>          |                                                   |             |          |                                                                                        | All Concerned Job Opening - One (1) Clerk (Food Technology And Research Center)            |                                                                                          |                                                                                           |                                                                                        |  |
| ٠                     | <b>HRDMO-288-22</b>                | 03/01/2022               |                              | <b>Director HRDMO</b>          |                                                   |             |          |                                                                                        | All Concerned Office Memorandum Order No. 36 - Temporary Closure Of Access To QCE By       |                                                                                          |                                                                                           |                                                                                        |  |
|                       | VPAF-303-22                        | 03/02/2022               |                              | <b>VPAF</b>                    |                                                   |             |          |                                                                                        | All Concerned Advisory - Holy Mass In Observance Of Ash Wednesday (TSU Interfaith Chap     |                                                                                          |                                                                                           |                                                                                        |  |
|                       | <b>DRRMC-44-22</b>                 | 03/03/2022               |                              | <b>VPPQA</b>                   |                                                   |             |          |                                                                                        | All Concerned RE: Institutional Covid - 19 Four Level Alert System Protocols               |                                                                                          |                                                                                           |                                                                                        |  |
|                       | <b>VPAA-121-22</b>                 | 03/03/2022               |                              | <b>VPAA</b>                    |                                                   |             |          |                                                                                        |                                                                                            |                                                                                          |                                                                                           | All Concerned Office Memorandum Order No. 15 - Submission Of Faculty Schedule And Clas |  |

Figure 8. Distributed document viewer

#### **3.5. Indexing, searching and filtering**

The indexing of reference, author, and subject fields enables more efficient searching and retrieval of documents within the electronic document management system. By using these fields as parameters, the system can provide improved smart search functionality and keyword extraction capabilities [24]-[26]. The Algorithm 2 shows how the EDMS performs document retrieval based on the reference, author, and subject fields. The SELECT statement retrieves the desired columns, including DocumentID, access status, reference, viewing status, date, bookmark status, sender, recipient, subject, and viewing status in Boolean form. The DocumentID column is filtered based on the user's department and employee ID, as well as the specified search parameters for reference, author, and subject. Confidentiality level is also considered, with only documents accessible to the user based on their clearance level being retrieved. Finally, the results are ordered by date and DocumentID, with the most recent appearing first.

```
Algorithm 2. Database query to search and filter document
       BEGIN
               SELECT TOP (@TopColumnCount)
                       [DocumentID]
                       ,dbo.fn_IOType(DocumentID,@DeptID,@empID)[I\A]
                       ,[Reference]
                       ,[dbo].[fn_isViewed](DocumentID,@empID)[⚐]
                       ,CONVERT(VARCHAR(12),[Date],101)[Date]
                       ,dbo.fn_isBookMarked(DocumentID,@empID)[☆]
                       ,dbo.fn_SenderReceiver(AuthorID)[From]
                       ,dbo.fn_SenderReceiver(ToID)[To] 
                       ,[Subject]
                       --,dbo.fn FileNumber(FileNumberID)[File]
                       --,ActionCompleted[Act]
                       --,IOType[Type]
                       ,[dbo].[fn_isViewed_Boolean](DocumentID,@empID)[Viewed]
               From [Documents] Where DocumentID in
               (Select DocumentID FROM DocumentDistribution Where DepartmentID IN
               (SELECT DepartmentID FROM hr solutions.dbo.Pay Employees WHERE EmployeeID =
@empID
               UNION ALL
               SELECT DepartmentID FROM tsu dms dar.dbo.UserAdditionalDepartmentAccess WHERE
UserID = @empID))
               AND
               [Subject] LIKE '%'+@SearchSubject+'%'
               AND
               Reference LIKE '%'+@SearchReference+'%'
               AND
               dbo.fn_SenderReciever2(AuthorID) LIKE '%'+@SearchAuthor+'%'
               AND ConfidentialityLevelID < = dbo.fn_ConfidentialityLevel(@empID)
               AND isDeleted = 0
               AND isRauForStorageOnly = 0
               ORDER BY CAST([Date] AS DATETIME) DESC, DocumentID DESC
```
END

The capability to search and filter documents is a crucial aspect of an EDMS as it speeds up document retrieval. Figure 9 shows the searching and filtering feature of the EDMS. To search for a specific document, users can select the search option and input any relevant keyword from the database. Figure 9(a) demonstrates that documents can be filtered based on fields such as subject, reference, author, and date range. These fields have been designated as indices, which allows the EDMS to efficiently search for documents. When the filtering and search query is run, the system produces a list of relevant documents based on the parameters entered. The output of this query is shown in Figure 9(b) as an example.

Document Searching / Filtering Subject Reference Reference p Date ☆ From To Su Author Director Management Information System Office MISO-109-22 04/05/2022 Director MISO All Concerned ADVISORY : System And Netwo Filter Date Range Date: From Tuesday, January 4, 2022 MISO-86-22 03/23/2022 Director MISO All Concerned Advisory : Main - Lucinda Conni Date: To Thursday April  $7,2022$ MISO-76-22 03/15/2022 Director MISO All Concerned Advisory : TSU Internet Connec OK Can MISO-27-22 01/20/2022 Director MISO All Concerned Preventive Maintenance Schedu  $(a)$  (b)

Figure 9. Search and filter feature of the system (a) fields for filtering and (b) result of the search query

## **3.6. Users evaluation**

The developed electronic document management system was thoroughly evaluated by 20 users to assess its ability to meet their requirements in terms of functionality, performance efficiency, usability, and reliability. The results of the user evaluation are displayed in Table 2. The users rated the system as outstanding across all four criteria and found it to be an efficient and effective tool for managing and distributing critical organization-wide documents. By using the system, the users reported saving time, effort, and resources in retrieving, searching for, and filtering records. The evaluation results indicate that the system effectively meets the needs and expectations of its users.

*Electronic document management system for local area network-based organizations (Marlon V. Gamido)*

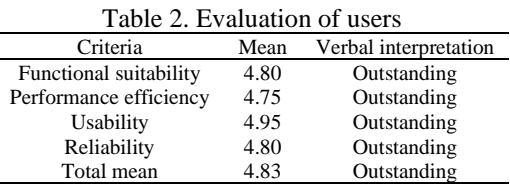

#### **4. CONCLUSION**

This study presented the design, development, and implementation of an electronic document management system for a LAN-based organization. The system aimed to enhance office workflow by capturing, indexing, storing, and retrieving documents electronically, ultimately reducing paper waste. The EDMS also provided an efficient and secure way of sharing information with different stakeholders while adhering to standardized compliance rules. Based on the successful implementation and positive evaluation results, the EDMS can serve as a model for organizations with established local area networks looking to implement their own document management system.

#### **REFERENCES**

- [1] I. Pappel, V. Tsap, I. Pappel, and D. Draheim, "Exploring e-services development in local government authorities by means of electronic document management systems," in *Communications in Computer and Information Science*, vol. 947, pp. 223–234, 2019, doi: 10.1007/978-3-030-13283-5\_17.
- [2] A. T. R. Rosa, I. V. Pustokhina, E. L. Lydia, K. Shankar, and M. Huda, "Concept of electronic document management system (EDMS) as an efficient tool for storing document," *Journal of Critical Reviews*, vol. 6, no. 5, pp. 85–90, 2019, doi: 10.22159/jcr.06.05.14.
- [3] N. L. Adam, M. A. H. C. Mansor, M. F. Pauzi, and S. C. Soh, "Document and event record management system: a prototype," in *2022 IEEE 12th Symposium on Computer Applications and Industrial Electronics (ISCAIE)*, 2022, pp. 223–227, doi: 10.1109/ISCAIE54458.2022.9794525.
- [4] M. Akçay, İ. Ardiç, and Ş. Şen, "Document management system," in *2019 3rd International Symposium on Multidisciplinary Studies and Innovative Technologies (ISMSIT)*, Oct. 2019, pp. 1–7, doi: 10.1109/ISMSIT.2019.8932959.
- [5] M. J. A. Shobaki, S. S. A. Naser, M. Khair, I. Kassab, and S. S. A. Naser, "The reality of the application of electronic document management system in governmental institutions-an empirical study on the palestinian pension agency," *International Journal of Engineering and Information Systems*, vol. 1, no. 2, pp. 1-14, 2017.
- [6] S. V. Koptyakova, E. G. Zinovyeva, and T. V. Maiorova, "Development and deployment of automated electronic document management system in municipal units," in *Journal of Physics: Conference Series*, vol. 1333, no. 7, Nov. 2019, doi: 10.1088/1742- 6596/1333/7/072034.
- [7] E. Mohamad, R. Jaafar, O. Novareza, N. Akramin, and B. Mohamad, "Enhancing electronic document control approval process through a verification stage," in *International Conference on Design and Concurrent Engineering 2019 and Manufacturing Systems Conference 2019*, 2019, no. September. [Online]. Available: https://www.researchgate.net/publication/335985435
- [8] S. Jordan, S. S. Zabukovšek, and I. Š. Klančnik, "Document Management system a way to digital transformation," *Our economy*, vol. 68, no. 2, pp. 43–54, 2022, doi: 10.2478/ngoe-2022-0010.
- [9] T. Mandicak, P. Mesaros, M. Spisakova, and A. Kanalikova, "Exploitation of document management systems in construction industry," *IOP Conference Series: Materials Science and Engineering*, vol. 1252, no. 1, p. 012077, 2022, doi: 10.1088/1757- 899x/1252/1/012077.
- [10] D. Zybin, A. Kalach, А. А. Rogonova, A. Bashkatov, and M. Klementeva, "Structural and parametric synthesis of a document management system," *Modern Innovations, Systems and Technologies*, vol. 1, no. 4, pp. 24–30, 2021, doi: 10.47813/2782-2818-2021-1-4-24-30.
- [11] R. Zhang, Y. Yang, and W. Wang, "Research on document digitization processing technology," *MATEC Web of Conferences*, vol. 309, p. 02014, Mar. 2020, doi: 10.1051/matecconf/202030902014.
- [12] M. K. Ugale, S. J. Patil, and V. B. Musande, "Document management system: A notion towards paperless office," in *2017 1st International Conference on Intelligent Systems and Information Management (ICISIM)*, 2017, pp. 217–224, doi: 10.1109/ICISIM.2017.8122176.
- [13] S. V. Kruchinin and E. V Bagrova, "Systems of electronic document management in Russian Education. Pros and Cons," in *2019 International Conference "Quality Management, Transport and Information Security, Information Technologies" (IT QM IS)*, Sep. 2019, pp. 628–630, doi: 10.1109/ITQMIS.2019.8928315.
- [14] V. L. Orlov and E. A. Kurako, "Electronic document management systems and distributed large-scale systems," in *2017 Tenth International Conference Management of Large-Scale System Development (MLSD)*, Oct. 2017, pp. 1–5, doi: 10.1109/MLSD.2017.8109665.
- [15] R. Waszkowski, M. Kiedrowicz, T. Nowicki, and K. Worwa, "Access control management in administrative office with RFID tagged documents," *Proceedings - 2017 4th International Conference on Mathematics and Computers in Sciences and in Industry, MCSI 2017*, vol. 2018-Janua, 2018, pp. 244–251, doi: 10.1109/MCSI.2017.48.
- [16] A. Mahmood, I. T. Okumus, and A. Makalesi, "Design and implementation of an electronic document management system," *Mehmet Akif Ersoy Üniversitesi Uygulamalı Bilimler Dergisi*, vol. 1, no. 1, pp. 9-17, 2017.
- [17] T. V. Khronusova, S. V. Kruchinin, and E. V. Bagrova, "Implementation of Electronic Document Management in Russian Education. Quality Assessment," in *2019 International Conference "Quality Management, Transport and Information Security, Information Technologies" (IT&QM&IS)*, 2019, pp. 608–610. doi: 10.1109/ITQMIS.2019.8928356.
- [18] R. Delima, H. B. Santosa, and J. Purwadi, "Development of Dutatani Website Using Rapid Application Development," *IJITEE (International Journal of Information Technology and Electrical Engineering)*, vol. 1, no. 2, pp. 36-44, 2017.
- [19] L. Almazaydeh, M. Alsafasfeh, R. Alsalameen, and S. Alsharari, "Formalization of the prediction and ranking of software development life cycle models," *International Journal of Electrical and Computer Engineering (IJECE)*, vol. 12, no. 1, pp. 534– 540, Feb. 2022, doi: 10.11591/ijece.v12i1.pp534-540.
- [20] C. Rădulescu, L. M. Cîrțînă, and D. Radostin, "Rapid prototyping technologies advantages and disadvantages," in *Scientific Conference with International Participation "The Future of Education, Learning, Technology, Opportunities"*, 2021, pp. 136–142. [21] S. Saeed, N. Z. Jhanjhi, M. Naqvi, and M. Humayun, "Analysis of software development methodologies," *International Journal of*
- *Computing and Digital Systems*, vol. 8, no. 5, pp. 445–460, 2019, doi: 10.12785/ijcds/080502.
- [22] E. Budiman, M. Wati, J. A. Widians, N. Puspitasari, M. Firdaus, and F. Alameka, "ISO/IEC 9126 quality model for evaluation of student academic portal," *Proceeding of the Electrical Engineering Computer Science and Informatics*, vol. 5, no. 5, 2018, pp. 16–18, doi: 10.11591/eecsi.v5i5.1670.
- [23] L. A. Corvera and U. O. Cagas, "Design and development of a syllabus template system a syllabus management tool," *Asia Pacific Journal of Multidisciplinary Research*, vol. 8, no. 3, pp. 10–18, 2020.
- [24] B. Hashemzadeh and M. Abdolrazzagh-Nezhad, "Improving keyword extraction in multilingual texts," *International Journal of Electrical and Computer Engineering (IJECE)*, vol. 10, no. 6, pp. 5909–5916, Dec. 2020, doi: 10.11591/ijece.v10i6.pp5909-5916.
- [25] A. K. Nikhath and K. Subrahmanyam, "Feature selection, optimization and clustering strategies of text documents," *International Journal of Electrical and Computer Engineering (IJECE)*, vol. 9, no. 2, p. 1313, Apr. 2019, doi: 10.11591/ijece.v9i2.pp1313-1320.
- [26] J. Jabbar, W. JunSheng, L. Weigang, and I. Urooj, "Implementation of search engine with lucene in the document management system," in *2019 IEEE 2nd International Conference on Electronics and Communication Engineering (ICECE)*, 2019, pp. 1–4, doi: 10.1109/ICECE48499.2019.9058515.

## **BIOGRAPHIES OF AUTHORS**

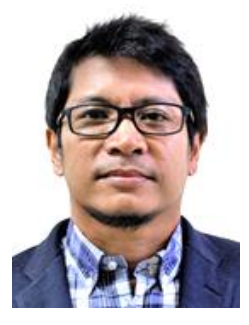

**MarlonV. Gamido**  $\bigcirc$   $\bigcirc$   $\circ$   $\bullet$  has more than 25 years of academic experience and is currently an associate professor at Tarlac State University. He has served as vice president for Administration and Finance (2020–2022), dean of College of Computer Studies (2014–2020), and director of Management Information Systems (2005–2014; 2016–2019). He represented the Philippines in the United Nations Asian and Pacific Training Center for ICT for Development (UN APCICT/ESCAP). He is also a licensed electrical engineer and an active member of the Tarlac ICT Council. His research interests include ICT for development, educational technologies, IT audit, enterprise architecture, and project management. He can be contacted at email: mvgamido@tsu.edu.ph.

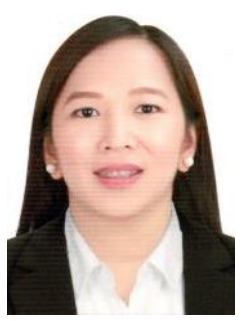

**Heidilyn V. Gamido <b>is**  $\begin{bmatrix} \bullet & \bullet \end{bmatrix}$  is a graduate of doctor in Information Technology at Technological Institute of the Philippines, Quezon City under the CHED K-12 transition program scholarship. She is an associate professor at Tarlac State University in the College of Computer Studies and is currently the director of the Management Information Systems Office (2014–present). She earned skills certifications such as MOS, ICDL, and Network Security Associate. Her research interests include data security, image processing, and information systems. She can be contacted at email: htvgamido@tsu.edu.ph.

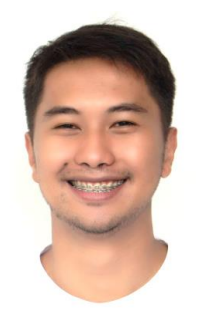

**Daryl James P. Macaspac <b>D V SC C** is a computer programmer at Tarlac State University and currently pursuing master of Information Technology. Some of his projects include developing an automated faculty evaluation system and dashboard for the University. He developed the project monitoring, evaluation, and reporting system (PMERS) for extension project information and documentation which emerged as one of the five winners in the Government Best Practice Recognition 2021 of the Development Academy of the Philippines. Data analytics, software development, and project management are his research interests. He can be contacted at email: dj.macaspac0547@student.tsu.edu.ph.